### How to hand over TNT parcel at arrival, when no digital signiture?

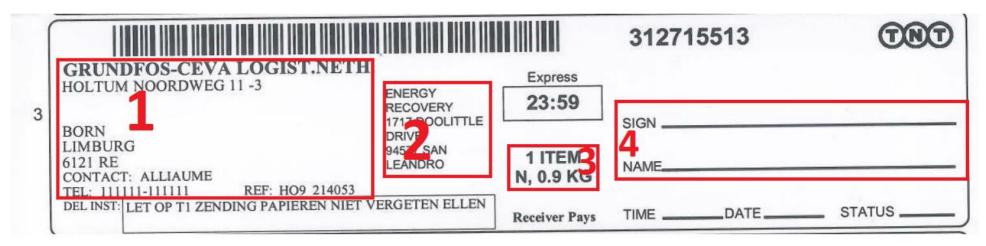

#### **Explanation:**

- 1. Customer Address
- 2. Vendor Address
- 3. Number of Collis, it is always written there how many boxes the driver HAS TO hand over!
- a) Signature and name. In case of paper Signature, you can signed at that part that the boxes are **DAMAGED**. Please always sign for "DAMAGED" Shipment if you see that the Box has suffered any: visible/major damage

REV 29.08.2014

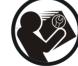

## **Grundfos Distribution Service**

## How to hand over TNT parcel at arrival, when it is digital signiture?

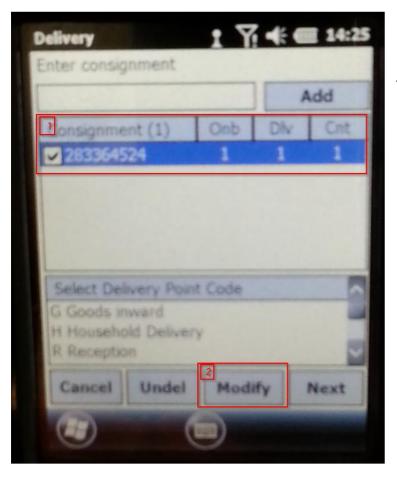

In every case the direver is going to hand over a digital display scanner, where you need to sign for the GOODS. Firstly when you meet with the digital scanner, the display will look like the picture to the left.

- 1. In this section you can see the Connote (Track&Trace) number and the number of the packages CNT -.
- 2. If the boxes are **damaged**, then he/she needs to go to the **Modify** section and choose from bellow options.\*

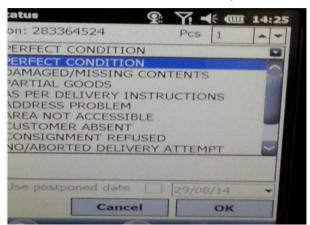

3. If the **goods are in GOOD** condition then the driver only need to click on the **NEXT** button.

REV 29.08.2014

**Grundfos Distribution Service** 

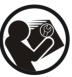

GDS0073 Page 2 of 4

#### **TNT Parcel Hand Over**

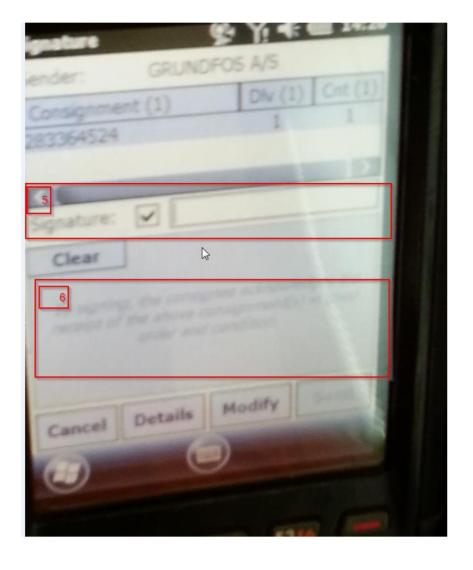

- 4. On both ways even the goods were damaged or were in good condition you need to sign in for handover.
- 5. In the signature field they put the name who is Name of the signee

REV 29.08.2014

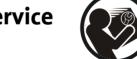

# **Grundfos Distribution Service**

GDS0073 Page 3 of 4

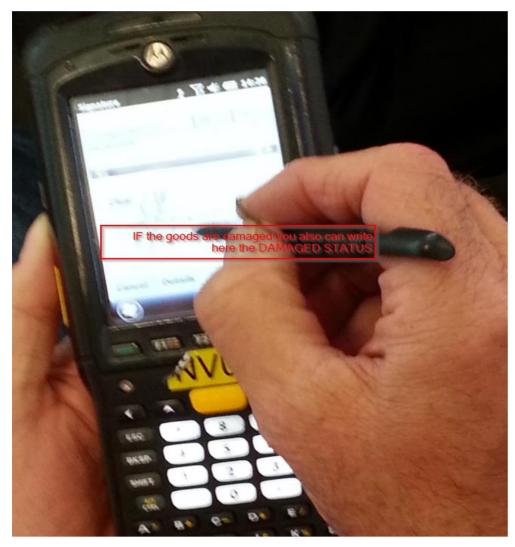

6. Where the actual **hand writing takes place**! Here since you have anough space, you still can put a not **in case of damaged** shipment >> writing the same DAMAGED under your signature, so it is also going to be visible on the actual POD ( Proof Of Delivery).

\*Same applies if the customer has **not received all** of the **parcels**, since it is visible on the screen how many PC of Boxes they must receive! Customer can ask the driver to sign **only partial delivery completed**.

The responsibility to sign the goods receipt reflecting the actual status of delivery.

Otherwise, the customer might e.g. have to re-order as the physical delivery was signed otherwise that "damaged" or "partial".

REV 29.08.2014

**Grundfos Distribution Service** 

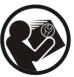

GDS0073 Page 4 of 4